**PDF Compare Download (April-2022)**

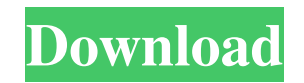

**PDF Compare Torrent (Activation Code) Free [Mac/Win] [Updated-2022]**

**PDF Compare Registration Code For PC (2022)**

Compare two or more pdf files to find and highlight differences between them. Compare the

difference in any text or graphic elements to find differences in content, structure, structure, geometry, inter-page linking, text and links, search and replace, and much more. Keywords: pdf compare, compare pdf, compare files, compare document, compare documents JustPNG A simple and lightweight photo editor with some

interesting effects Available for Windows, Mac, and Linux. I began using and testing JustPNG recently, and I'm glad I finally had a chance to run through it. JustPNG is a simple and lightweight photo editor with some interesting effects, provided by an open-source software project. It follows the usual rule in photo editors: You

can't do too much to the background or it'll become irritating. In that sense, the project has some easy options built in, letting you do all the necessary tweaks with quick and simple clicks. The program has a few drawbacks, but it works pretty well for the average user. It can be quite difficult to tell the difference

between the basic tools and the more complex effects, since they all look pretty similar. The interface allows for the option to apply different effects in different color. You can also adjust other properties like brightness, contrast, and saturation, and add borders if desired. Additional filters and overlays are also available. It

provides a beautiful assortment of filters, which work mostly the same way on most platforms. In any case, changes happen in real time to both your image and their preview. Of course, you can also save your data in a variety of formats, including a compressed, zip version. There is no way to convert file formats, so you'll need to save in the format of

your choice before processing. This means that you can export an image in the format of your choice, but on top of that you get a variety of tools to make adjustments to a series of photographs. JustPNG Review: This app will probably be the most effective for beginner users. It's designed to make casual edits possible. The interface is pretty

simple and straightforward, and there's no need to learn a dozen different keyboard combinations, menus, and options. It allows for simple adjustments, like trimming, cropping, and rotating. After you open an image, you can use the basic tools to make the desired alterations or to add various overlays to your image. It provides

## you 09e8f5149f

PDF Compare is a tool that allows you to compare two PDF files or even more than two at a time. You can access it from command line. It provides a dual pane view of the compared files, highlighting of differences, and the ability to export generated reports. File types

that can be compared include text, graphics, and more. PDF Compare Features: - Dual pane view - Detailed report - Can compare multiple files - Export to file or command line - Password protection - Supports multiple commands PDF Compare Version History: 1.0.0.000 - April 10, 2016 1.0.0.001 - February 6, 2017

Information in this review was first published in the PC Magazine blog. The benefits of using an online service to manage your finances are numerous. First of all, it allows you to enjoy the convenience of paying bills and bills from any computer or device that has a web connection. Benefits to you Moreover, an online service also allows you to

perform quick and easy transactions from anywhere that has an internet connection. All you need is access to the internet for the online service to be able to provide you with the relevant information. If you forget to pay, the service will let you know. This means that you get to enjoy the same benefits as people who use an

ATM machine and withdraw cash at any time. No need for cash However, some individuals may find it inconvenient to have money in their wallets and to manually deposit cash to bank accounts. On the other hand, a method of making financial transactions needs to be decentralized because if an entity manages an online service, security

will be compromised. This means that there will be no in-person transactions with your money. Using a standard of technology But in most cases, the traditional ways of transacting and storing money tend to be less safe than their digital counterparts. For example, with currency, all you need to take care of is the fact that you will lose

money if the notes you use in your wallet are counterfeit. In the case of bank accounts, you are at risk of losing your money if you don't have the correct amount of money in your account. However, such security risks don't apply to online banking, as these services are secure. They have advanced safety systems in place and you can be

sure that all your transactions are handled discreetly by the system in question. The best thing about online banking is that it allows you to transfer money online

**What's New In PDF Compare?**

The free PDF Compare 2.0 lets you easily view and compare 2 or more

PDF files side-by-side. You can easily track & identify the differences between the 2 PDF files. This PDF Compare can easily compare 2 PDF files with the graphics, images, text, structure & layout, and other data. This tool includes 2 PDF viewer windows: one for viewing PDF files, and other to compare them. One PDF

file will be loaded in each PDF viewer window and you can see the differences between them. PDF Compare is one of the most userfriendly desktop software. PDF Compare 2.0 supports many PDF views like widescreen display, rightto-left and left-to-right (mirror image), Zoom and ZOOM ZOOM, PDF pages window, and includes

Unicode support. This PDF Compare is based on Win32 application. It's designed to help you to find, identify and correct page range and content differences in PDF files. With a simple click, you can also conveniently view the page properties such as page number, font, color, line-space and etc. PDF Compare Features: +

Dual PDF-View Window: View and compare two PDF files in one window, or one PDF file in two windows at the same time (check the 'one window' and 'two window mode' option) + Each window supports a more detailed and easyto-use tool: Compare Two PDF Files - To view each PDF file + Compare Two PDF Files - to view

two PDF file in one window at the same time + Compare Two PDF Files - To view one PDF file in two different window at the same time + Compare Two PDF Files - To view one PDF file in two windows at the same time + Compare Two PDF Files - To compare two PDF files with the content such as the Images, Page Layout, Text, Images,

Graphics, etc. + Compare Two PDF Files - To compare two PDF files with the structure and layout information + Compare Two PDF Files - To compare two PDF files with the view settings such as the page mode, page display, page number, page direction, book mode, table display, and zoom level + Compare Two PDF Files - To

compare two PDF files with font and color + Compare Two PDF Files - To compare two PDF files with the formatting information such as page number, font, color, line-space, etc. + Compare Two PDF Files - To compare two PDF files with the viewing display information

**System Requirements:**

Windows 7 or later Hard Disk Space: 20 GB Memory: 2 GB Processor: Intel Core i5-750, 2.26 GHz or later Mouse/Keyboard: Joystick Have fun!! Want to learn more about SAKURA PIER ingame? Check out our official website: Takeuchi Hiroki -

## Director, Producer Mizushima Shohei - Character Designer/

## Related links:

<http://supreo.fr/wp-content/uploads/2022/06/deahvyg.pdf> [https://ipayif.com/upload/files/2022/06/5elQGvSqYjYc9ddZkHj3\\_08\\_8864aa57195de0afff1e062541e6444d\\_file.pdf](https://ipayif.com/upload/files/2022/06/5elQGvSqYjYc9ddZkHj3_08_8864aa57195de0afff1e062541e6444d_file.pdf) <https://fitadina.com/2022/06/08/ultima-steganography-crack-download-for-pc-2022/> [http://noverfood.com/wp-content/uploads/2022/06/Trogon\\_MAC\\_Scanner\\_\\_Free\\_Download\\_WinMac\\_April2022.pdf](http://noverfood.com/wp-content/uploads/2022/06/Trogon_MAC_Scanner__Free_Download_WinMac_April2022.pdf) [https://abckidsclub.pl/wp-content/uploads/2022/06/ESET\\_Win32\\_Goblin\\_cleaner.pdf](https://abckidsclub.pl/wp-content/uploads/2022/06/ESET_Win32_Goblin_cleaner.pdf) <http://www.graham-lawler.com/mathsci/mathematics/data-feed-converter-crack-for-windows-2022/> <https://mrcskin.nl/2022/06/08/unhackme-updated-2022/> <https://www.chemfreecarpetcleaning.com/e2-browser-free-download-win-mac/> [http://crochetaddicts.com/upload/files/2022/06/B3d5o5x3s5omgEJ1mJGI\\_08\\_c4d08ff3f17d0a94e5c4f9bf0a14680a\\_file.pdf](http://crochetaddicts.com/upload/files/2022/06/B3d5o5x3s5omgEJ1mJGI_08_c4d08ff3f17d0a94e5c4f9bf0a14680a_file.pdf) <https://svistok.org/wp-content/uploads/2022/06/tyeneha.pdf> <https://eskidiyse.com/index.php/hddb-3-1-0-free-x64/> <https://mdfplus.ru/wp-content/uploads/2022/06/hedwcha.pdf> [https://vietnamnuoctoi.com/upload/files/2022/06/UTq1EhiEe39h8HZi9CA1\\_08\\_311796218329c8aed17ece0227bff303\\_file.pdf](https://vietnamnuoctoi.com/upload/files/2022/06/UTq1EhiEe39h8HZi9CA1_08_311796218329c8aed17ece0227bff303_file.pdf) [https://shoqase.com/wp](https://shoqase.com/wp-content/uploads/2022/06/Right_Click_Enhancer_Portable_Crack__Free_License_Key_WinMac_April2022.pdf)[content/uploads/2022/06/Right\\_Click\\_Enhancer\\_Portable\\_Crack\\_\\_Free\\_License\\_Key\\_WinMac\\_April2022.pdf](https://shoqase.com/wp-content/uploads/2022/06/Right_Click_Enhancer_Portable_Crack__Free_License_Key_WinMac_April2022.pdf) [https://webtium.com/wp-content/uploads/2022/06/Gios\\_PDF\\_Splitter\\_And\\_Merger\\_\\_Console\\_Version\\_\\_Crack\\_MacWin\\_Latest.pdf](https://webtium.com/wp-content/uploads/2022/06/Gios_PDF_Splitter_And_Merger__Console_Version__Crack_MacWin_Latest.pdf) <https://dd-school.com/wp-content/uploads/2022/06/scivis.pdf>

<https://myirishconnections.com/2022/06/08/>

<http://eventaka.com/?p=3247> <https://jasonstillmusic.com/silent-mail-monitor-outlook-add-in-crack-download-for-pc/>